# Projet de Compilation (Maîtrise 2003/2004) Revision : 1.11

### Roberto Di Cosmo

Date : 2004/02/2421 : 19 : 17

# **Table des matières**

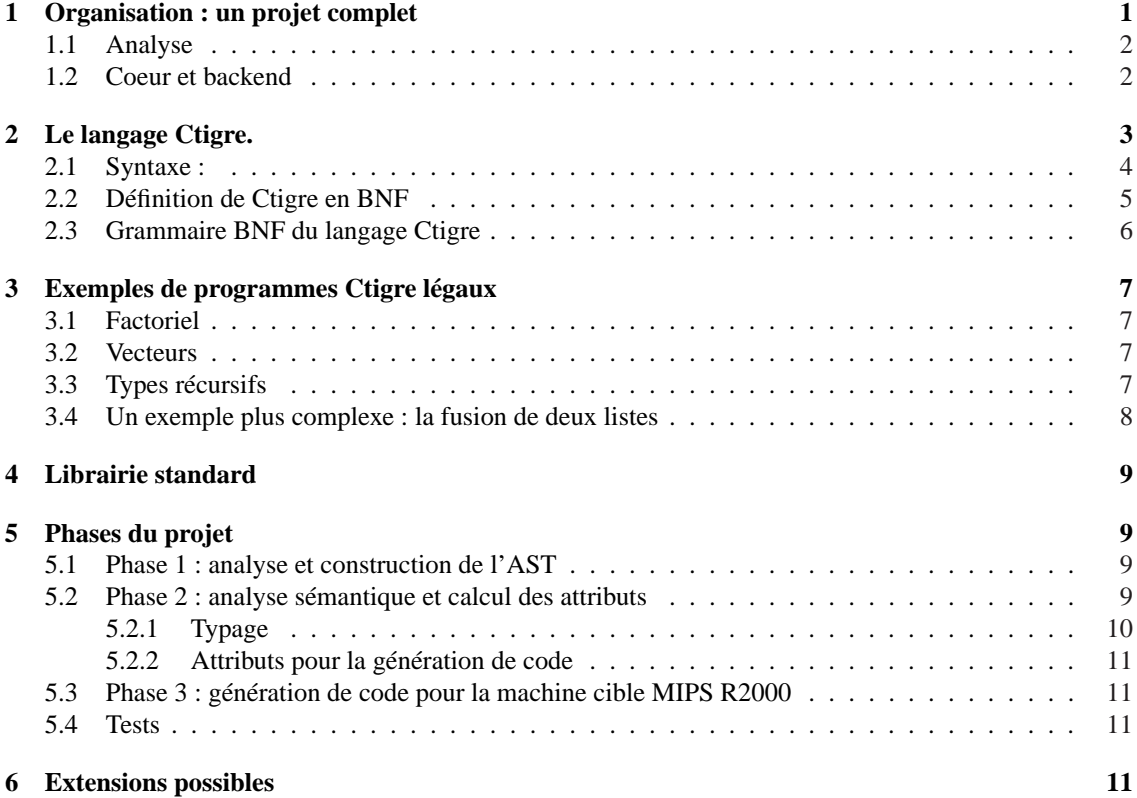

# **Le projet.**

Le but de ce projet est de réaliser un compilateur pour un langage de programmation fictif, mais suffisamment réaliste pour montrer toutes les difficultés que l'on peut rencontrer dans un compilateur moderne.

# **1 Organisation : un projet complet**

On acceptera des groupes de *au plus* 4 personnes, et dans le rapport il devra être clairement indiqué qui a fait quoi. Mais on assumera que chaque membre d'un groupe est à connaissance de tout le projet, et pourra répondre à des questions sur tout le projet.

Les soutenances auront lieu dans le cours du mois de Février 2004 : il faudra remettre *au plus tard le 16 Février avant 12h00* par courrier éléctronique à roberto@dicosmo.org, buccia@pps.jussieu.fr, miquel@pps.jussieu.fr votre projet accompagné dun bref rapport (pas plus de 10 pages), qui détaillera vos choix pour chacune des phases, et éventuellement les limitations de votre compilateur par rapport à ce qui était demandé ; l'ensemble du code source du compilateur ne constitue pas un rapport en lui même.

Le projet est divisé en deux parties assez indépendantes :

- 1. réalisation du front-end : analyse lexicale et syntaxique, production de l'arbre de syntaxe abstraite
- 2. réalisation du coeur et du back-end du compilateur (de l'arbre de syntaxe abstraite à la génération de code assembleur)

#### **1.1 Analyse**

#### **La tâche**

Écrivez un analyseur lexical et un analyseur syntaxique aptes à reconnaître un programme Ctigre.

Utilisez le type Absyn. exp des arbres de syntaxe abstraite de Ctigre, et faites en sorte que votre analyseur retourne un arbre de syntaxe abstraite en cas de reconnaissance réussie, et imprime un message d'erreur sinon ; dans l'arbre de syntaxe abstraite, on a prévu des champs de type Location.t, où il faudra préserver l'information sur la position (une couple d'entiers qui disent quels caractères du programme source correspondent à l'objet représenté par un noeud de l'arbre de syntaxe abstraite). Cette information sera utilisée pour l'affichage des messages d'erreur.

Dans la spécification OcamlYacc, chaque règle de précédence *doit être clairement expliquée*, et tout conflit shift/reduce restant *doit être justifié*.

#### **N.B. : On n'acceptera pas de spécifications contenant des conflits reduce/reduce.**

**Conseils** Soyez particulièrement attentifs à respecter dans votre choix de précédences les conventions que vous pouvez retrouver en Ocaml, par exemple, if true then 3 else 4 \*5 est à comprendre comme if true then 3 else (4\*5) et pas comme (if true then 3 else 4) \* 5. En cas de doute, testez avec Ocaml d'abord, et reproduisez ensuite la précédence appropriée dans votre grammaire.

#### **1.2 Coeur et backend**

#### **La tâche**

Écrivez le coeur et le backend d'un compilateur pour programmes Ctigre, qui utilisera comme front-end celui que vous avez réalisé pour le partiel.

En particulier, votre compilateur doit :

- vérifier le typage
- décorer l'arbre syntaxique avec les informations sur level et offset
- produire le code intermédiaire arborescent
- linéariser le code
- sélectionner les instruction pour produire l'assembleur MIPS
- effectuer l'allocation des registres

#### **Ce qu'il faut rendre**

On vous demande de nous fournir un archive .tar.gz produit à l'aide des outils tar et gzip, contenant :

- un fichier Makefile
- un fichier main.ml
- les autres fichiers source du projet

L'invocation de make sans arguments doit produire un fichier main, binaire exécutable OCaml, qui lit sur l'entrée standard un fichier source CTigre, le compile et imprime sur la sortie standard le résultat des différentes phases de la compilation. Pour cela, il devra reconnaître sur la ligne de commande au moins les options :

- -ast imprime l'AST en utilisant la fonction PrintAbsyn.print définie dans le fichier prabsyn.ml qui vous a été fourni
- -tast imprime l'AST typé
- -lo imprime l'AST avec level et offset
- -int imprime le code intermédiaire arborescent
- -lin imprime le code intermédiaire linéarisé
- -rawasm imprime l'assembleur brut
- -asm imprime l'assembleur après allocation des registres

Le projet devra être envoyé par courrier électronique sous la forme d'un archive tar.qz à la fois à roberto@dicosmo.org et à buccia@pps.jussieu.fr et à miquel@pps.jussieu.fr.

**Conseils** Vérifiez que ce que vous envoyez est bien compilable : une fois produit le . tar.gz, allez dans un répertoire vierge, decompactez l'archive, et faites make clean puis make pour vous assurer que tout se passe bien.

Pensez à concevoir un jeu de tests pour votre compilateur.

### **2 Le langage Ctigre.**

Le lange choisi est *CTigre*, une variante du langage *Tigre* défini par Andrew Appel dans son livre "Modern compiler implementation in {Java,C,ML}"<sup>1</sup>. La syntaxe a été rendue plus proche de celle de OCaml (comme suggéré par Jean-Jacques Lévy).

Il s'agit d'un langage impératif qui a quelque traits semblables à C (comme le fait que tout expression du langage, même une affectation, a une valeur), et quelques traits semblables à Pascal (déclarations de fonctions locales, typage fort des expressions).

Dans ce langage, il est possible pour le programmeur de :

- définir des fonctions locales, avec portée statique des identificateurs comme dans Pascal ou Ocaml
- définir des fonction mutuellement récursive
- définir des types utilisateur, à partir des types de base "string", "int" et "float" à l'aide d'enregistrements et vecteurs
- définir des types locales (avec portée statique)
- définir des types mutuellement récursifs

On donnera dans la suite quelque exemple de programme Ctigre.

 $1$ Oui, trois version du même livre, une pour chacun des 3 langages entre accolades !

#### **2.1 Syntaxe :**

Un programme Ctigre est tout simplement une expression, mais dans ce langage une expression peut prendre maintes formes :

- **une expression de base** : un identificateur, une constante, ou une expression plus complexe enclose entre parenthèse (ou bien entre les mots clefs 'begin' et 'end')
- **une expression qui dénote un objet de type complexe** : il s'agit dans ce langage de vecteurs, comme dans le cas de

monTypeDeVect [300] of "z"

qui est un vecteur de 300 chaînes de caractères initialise a "z", correspondant au type de vecteur monTypeDeVect qui doit être déclaré avant.

Ou alors d'enregistrements, comme dans le cas

monTypedEnregistrement {premierchamp=3;deuxiemechamp="a"}

qui est un enregistrement avec deux champs, un entier et une chaîne de caractères, correspondant au type d'enregistrement monTypedEnregistrement qui doit être déclaré avant.

**une expression dite "ennaire"** , ce qui peut être :

- un appel de fonction, comme  $fact(3)$  ou  $pgcd(x,y)$
- une opération unaire ou binaire sur une expression (comme 2+3 ou fact(3) ou 5>=2)
- une "valeur gauche" (l-value en anglais), i.e. tout ce qui peut recevoir une affectation : dans Ctigre, c'est un identificateur ou une composante d'un objet de type complexe (comme  $\nu$ [3] ou a.premierchamp, ou m[2][4] etc.)
- une affectation d'une expression a une valeur gauche

**enfin, on a les expressions dites de "sequençage"** , parce-que elles permettent de mettre ensemble plusieurs expressions. On retrouve :

- la concaténation d'expression, comme dans  $v:={}4; v:={}v+3$
- la conditionnelle comme dans if  $x > y$  then 3 ou if  $x=y$  then 2 else 4
- la boucle for et la boucle while

Mais on retrouve aussi deux constructions qui permettent de définir des types ou des expressions locales :

- la forme type  $t1 = ...$  and  $tn = ...$  in exp déclare les types  $t1 ...$  tn dont la portée est limitée à l'expression exp (ces déclarations peuvent être mutuellement récursives)
- $-$  let idl= ... and idn = ... in exp déclare les identificateurs t1 ... tn dont la portée est limitée à l'expression exp (ces déclarations peuvent être mutuellement récursives)

Il nous reste a spécifier ce que c'est un identificateur et quelles sont les constantes que l'on accepte dans ce langage :

**Identificateur** : une séquence de caractères alphanumériques et de \_

**Constantes** : les entiers, les chaînes de caractères délimitées par les guillemets, et les réels en format scientifique (comme -3.452E-24)

Enfin, on peut introduire des commentaires, même imbriqués, avec les mêmes conventions qu'en C (i.e. /\* ouvre et \*/ ferme un commentaire).

#### **2.2 Définition de Ctigre en BNF**

Une définition formelles de la syntaxe de Ctigre peut être donnée en utilisant une grammaire en forme BNF comme la suivante, ou les symboles terminaux sont entre ' ', alors que les autres symboles sont considérés non terminaux. On ne spécifié pas ident, string-literal, integer-literal et float-literal. On rappelle que en notation BNF on se permet des abréviations fort pratiques, que nous résumons dans le tableau

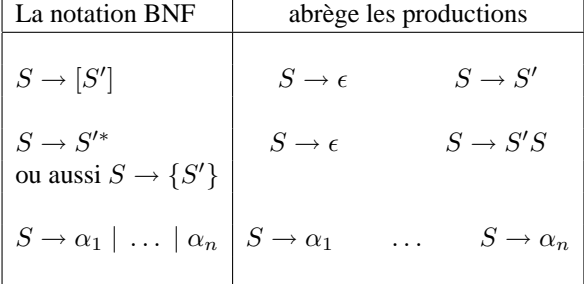

suivant (où  $\epsilon$  est la notation habituelle pour le mot vide) :

Enfin, pour des raisons historiques, dans les définitions en BNF on écrit

$$
S ::= \alpha
$$
 à la place de  $S \rightarrow \alpha$ 

**Important :** faite bien attention à distinguer les caractères |, {,}, [, ] de la méta-notation des caractères terminaux ayant la même forme : comme expliqué dans le cours, pour rendre claire dans ce qui suit cette différence, on écrira [ exp ] pour la notation en BNF qui indique 0 ou une occurrence de exp, et '[' exp ']' pour le terminal [ suivi de l'expression exp et du terminal ].

#### **2.3 Grammaire BNF du langage Ctigre**

Voici donc la grammaire de CTigre en BNF. Bien entendu, cette grammaire est ambiguë a souhait et sert juste a formaliser notre intuition de la syntaxe du langage Ctigre : il faut travailler (beaucoup) pour obtenir à partir de celle-ci une définition satisfaisante pour OcamlYacc (et ce travail représente la première partie du projet).

```
programme ::= expression
expression ::=
 primary-expression
 | construction-expression
| nary-expression
| sequencing-expression
primary-expression ::=
  ident
  | constant
  | '(' expression ')'
   'begin' expression 'end'
construction-expression ::=
  | type-id '[' expression ']' 'of' expression
  | type-id '{' label '=' expression {',' label '=' expression } '}'
nary-expression ::=
   ident '(' [ expression {',' expression } ] ')'
  | '-' expression | expression bin-op expression
  | l-value | l-value ':=' expression
sequencing-expression ::=
  expression ';' expression
  'if' expression 'then' expression [ 'else' expression ]
  'while' expression 'do' expression 'done'
  | 'for' ident '=' expression direction expression 'do' expression 'done'
   | 'type' type-binding { 'and' type-binding } 'in' expression
  | 'let' let-binding { 'and' let-binding } 'in' expression
direction ::= 'to' | 'downto'
l-value ::= ident | l-value '.' label | l-value '[' expression ']'
type-binding ::= type-id '=' type-expression
type-expression ::=
  type-id
  | '{' ty-fields-nonempty '}'
  'array' 'of' type-id
let-binding ::=
   ident [':' type-id ] ':=' expression
  ident '(' ty-fields ')' ['':' type-id ] '=' expressionty-fields ::= [ type-fields-nonempty ]
```

```
ty-fields-nonempty ::= ident ':' type-id {',' ident ':' type-id }
bin-op ::= '+' | '-' | '*' | '/' | '=' | '<>'
         | '<' | '<=' | '>' | '>=' | '|' | '&'
constant ::= integer-literal | string-literal
          | float-literal | char-literal | 'nil'
type-id ::= ident
label ::= ident
```
Les symboles non spécifiés (comme ident, integer-literal, string-literal, float-literal) sont à définir par vos soins (à partir des définitions informelles données plus haut).

### **3 Exemples de programmes Ctigre légaux**

Voici quelques exemples de programmes légaux

#### **3.1 Factoriel**

Il est possible de déclarer des fonctions récursives.

```
/* Voilà un exemple simple de programme Ctigre: le factoriel */
let nfactor(n: int): int =if n = 0then 1
else n * nfactor(n-1)
in printint(nfactor(10))
```
#### **3.2 Vecteurs**

Il est possible de déclarer des types utilisateur à partir de constructeurs de types prédéfinies comme les enregistrements ou les vecteurs.

```
/* Déclaration d'un type vecteur et d'une variable de ce type vecteur */
type arrtype = array of int in
let arr1:arrtype := arrtype [10] of 0
in arr1
```
#### **3.3 Types récursifs**

Il est possible de déclarer des types utilisateur à partir de constructeurs de types prédéfinies comme les enregistrements ou les vecteurs, même de façon récursive et mutuellement récursive.

```
/* Définitions de type récursives */
/* une liste */
type intlist = \{hd: int, tl: intlist\} in
/* un arbre */type tree ={key: int, children: treelist}
and treelist = \{hd: tree, tl: treelist\} in
let lis: intlist := intlist { hd=0, tl= nil }
in lis
```
#### **3.4 Un exemple plus complexe : la fusion de deux listes**

```
/* Et voici un exemple de programme plus complexe: le merge de deux listes
   lues sur l'entree standard */
type any = \{any : int\} in
type list = {first: int, rest: list} in
let buffer := 'x' in
let readlist() : list =
  let readaint(any: any) : int =
    let i := 0 in
    let isdigit(s : char) : int =
        ord(buffer)>=ord('0') & ord(buffer)<=ord('9')
    and skipto() =while buffer=' ' | buffer='\n'
            do buffer := getchar() done
    in skipto();
       any.any := isdigit(buffer);
       while isdigit(buffer)
         do i := i*10+ord(buffer)-ord('0'); buffer := <math>qetchar()</math> done;i
  in
    let any := \text{any} \{ \text{any} = 0 \}in let i := readaint (any)
     in if any.any > 0
         then list{first=i,rest=readlist()}
         else nil
in
 let merge(a: list, b: list) : list =
   if a=nil then b
   else if b=nil then a
   else if a.first < b.first
      then list{first=a.first,rest=merge(a.rest,b)}
      else list{first=b.first,rest=merge(a,b.rest)}
in
 let printlist(l: list) =
   let print(i: int) =let f(i:int) = if i>0then (f(i/10)); print(mkstring(chr(i-i/10*10+ord('0')))))in if i < 0 then (print(" - "); f(-i))else if i>0 then f(i)
                            else print("0")
     in
       if l=nil then print("\n'\n')else (printint(l.first); print(" "); printlist(l.rest))
in
 print("Entrez une liste triee d'entiers positifs, terminez par un caractere qui n'est
 buffer:=getchar();
 let list1 := readlist() in
 let list2 := (print("Entrez une liste triee d'entiers positifs, terminez par un caractere qui n'es
   buffer:=getchar(); readlist())
in
```

```
/* BODY OF MAIN PROGRAM */
let merged:=merge(list1,list2) in
print("Voici la fusion des deux listes en entree:\n");
printlist(merged)
```
# **4 Librairie standard**

Le langage CTigre que vous compilez dispose d'une petite librairie standard de fonctions qui sont disponibles au programmeur. Mise à part toutes les opérations arithmétiques et logiques sur les types de base, on vous demande de réaliser les fonctions de librairie suivantes :

**sortie** :

**print(s)** imprime la chaîne de caractères s

**printint(i)** imprime l'entier i

**printfloat(f)** imprime le flottant  $f$ 

**entrée** :

**getchar()** lit un caractère en entrée (opération bloquante)

**getstring()** lit un caractère en entrée (opération bloquante)

**readint()** lit un entier

**readfloat()** lit un flottant

**conversions** :

**ord(c)** le code ASCII du caractère c

**char(i)** le caractère de code ASCII i

**mkstring(c)** une chaîne de charactères contenant le seul charatère c

#### **chaînes** :

**size(s)** renvoie la longueur d'une chaîne

**concat(s1,s2)** la concaténation des chaînes s1 et s2

**substring(s,first,n)** retourne la sous-chaîne de s de longueur n qui commence à la position first

## **5 Phases du projet**

Le projet se déroulera en trois phases assez indépendantes.

#### **5.1 Phase 1 : analyse et construction de l'AST**

Cette partie est faite dans le cadre du partiel.

#### **5.2 Phase 2 : analyse sémantique et calcul des attributs**

Effectuez une vérification de type sur l'arbre de syntaxe abstraite pour vous assurer que le typage est respecté (toute utilisation d'un identificateur respecte sa déclaration de type). En cas d'erreur, envoyez des messages d'erreur informatifs, en utilisant aussi l'information de type Location.t.

#### **5.2.1 Typage**

Dans CTigre l'égalité des types complexes n'est pas structurelle, mais définitionnelle. Autrement dit, si on trouve deux déclarations identiques d'un type enregistrement ou tableau, elles produisent deux types *différents*.

Ex :

```
type a = \{n : int\}in let v1 := a \{n=3\}in type b = \{n:int\}in let v2 := b \{n=3\}in v1 = v2
```
donne erreur de type (a et b sont types incompatibles).

Dans CTigre on autorise les definitions récursives de types, à condition que toute récursion passe à travers d'un constructeur de type (array ou record).

Donc ceci est illégal :

```
type a = a in \ldots
```
Mais ceci est correcte (quoique pas très utile) :

type  $a = \arctan of a in ...$ 

Aussi, la syntaxe autorise la définition de variables sans spécifier leur type, comme dans

let  $a := 3$  in ...

Un programme CTigre légale permet ces abréviations seulement si le type de l'identificateur déclaré peut être déduit du contexte (comme dans l'exemple), mais pas dans les autres cas, comme celui qui suit (qui n'est pas légal)

```
let a := nil in ...
```
En effet, nil étant une constante qui appartient à tout type enregistrement, on ne peut pas déterminer le type de a si on ne le spécifie pas comme suit

let a : untypenregistrement := nil in ...

Vous pouvez utiliser pour les types la structure suivante :

```
module Types =
struct
  type unique = unit ref
  type ty =
            RECORD of (Symbol.symbol * ty) list * unique
            | NIL
            | INT
            | STRING
           | ARRAY of ty * unique
      | NAME of Symbol.symbol * ty option ref
        | UNIT
end
```
#### **5.2.2 Attributs pour la génération de code**

Décorez ensuite les noeuds de l'arbre contenant des déclarations d'identificateurs avec deux attributs

**(level)** le niveau d'imbrication de la fonction définissant l'identificateur. Ex : dans

```
let f(i:int):int =let x:=i-1 in
 let q(i:int):int =let v:int := x+2 in
   let w:int := v * jin w
 in q(i-3)in f(4)
```
la fonction f est a niveau 2, la fonction g est a niveau 3, donc la variable x de f est a niveau 2, alors que v et w sont a niveau 3.

**(offset)** le numéro d'ordre de la définition a l'intérieur de la fonction dans l'exemple précédent, v est a offset 1 et w a offset 2. Vous pouvez aussi utiliser, plutôt que le numero d'ordre de la définition, le décalage exacte par rapport à FP dans le bloc d'activation.

Ces attributs seront utiles au moment de la génération de code pour traiter les pointeurs entre environnement (que vous utilisiez les liens statiques simples ou des optimisations comme les displays).

#### **5.3 Phase 3 : génération de code pour la machine cible MIPS R2000**

On vous demande, en traversant l'arbre, de générer du code intermédiaire comme vu en cours, ensuite de produire du code pour une machine cible a partir de ce code intermédiaire.

On a choisi pour ce projet d'utiliser comme machine cible le MIPS R2000, un processeur RISC pour lequel on dispose d'un simulateur efficace qui tourne en environnement Unix (et bien sûr Linux) et Windows.

*Vous trouverez les exécutables* spim *(version console) et* xspim *(version graphique) installés pour les TX, et vous trouverez la distribution complète, qui contient dans le dossier Documentation le manuel complet et la description de l'assembleur MIPS dans* http://www.cs.wisc.edu/~larus/spim (il y a aussi une copie locale sur les TX dans  $\sim$ dicosmo/CompilTools/spim.tar.qz).

#### **5.4 Tests**

Vérifiez avec une batterie de tests que votre compilateur est correctement mis en oeuvre : prêtez une attention particulière à la portée des identificateurs, au typage et au fonctions récursives (ex : le factoriel) et mutuellement récursives.

Un jeu de tests est disponible en ligne sur la même page que ce projet, mais il n'est pas exhaustif.

### **6 Extensions possibles**

Pour qui voudra, il sera possible de se poser la question de la mise en place d'extensions sophistiquées du langage, comme :

– fonctions d'ordre supérieur (fonctions qui acceptent des fonctions en paramètre, et éventuellement, mais c'est beaucoup plus difficile, et déconseillé, fonctions qui peuvent retourner des fonctions comme résultat)

- allocation efficace des registres (jusque là, dans le projet nous assumons que toute variable utilisée par une fonction et tout temporaire utilisé dans les opérations dans le programme est mémorisée dans le bloc d'activation et non pas dans un registre)
- garbage collector (glaneur de cellules : chaque enregistrement ou tableau de CTigre est alloué mais jamais desalloué, ce qui est difficilement acceptable sans un glaneur de cellules).